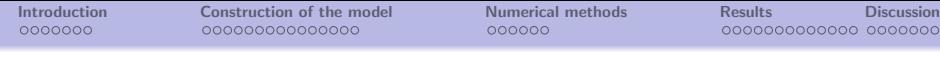

# A SPATIAL MODEL FOR TUMOR DRUG Resistance: the case of GIST Liver **METASTASES**

Guillaume Lefebvre,Thierry Colin, Olivier Saut, Clair Poignard, Francois Cornelis

May 26, 2014

# WHAT IS THE GIST?

#### GIST : Gastro-Intestinal Stromal Tumors

 $\blacksquare$  In 50% of cases, the GIST are metastatic.

In 50% of metastatic case, metastases are present in the liver.

<span id="page-1-0"></span> $\Rightarrow$  25% of patient with a GIST have a liver metastases.

## CURRENT TREATMENT PROTOCOL

- **1** First line: Imatinib, a cytotoxic drug. Inhibits a specific receptor tyrosine kinase (BCR-Abl).
	- 10-15% of patients present a mutation of gene KIT (on exons [\[4,](#page-49-0) [5\]](#page-49-1)) that immediately leads to an imatinib insensitivity (see Fig [1b\)](#page-3-0).

For the other patients, the imatinib controls metastatic lesions during a period more or less long: around 20-24 months in 85% of cases (see Fig [1a\)](#page-3-1).

2 Second-line: sunitinib, which is a multi-targeted receptor tyrosine kinase inhibitor (that inhibits PDGFRs, VEGFRs and KIT), which has both cytotoxic and antiangiogenic effects.

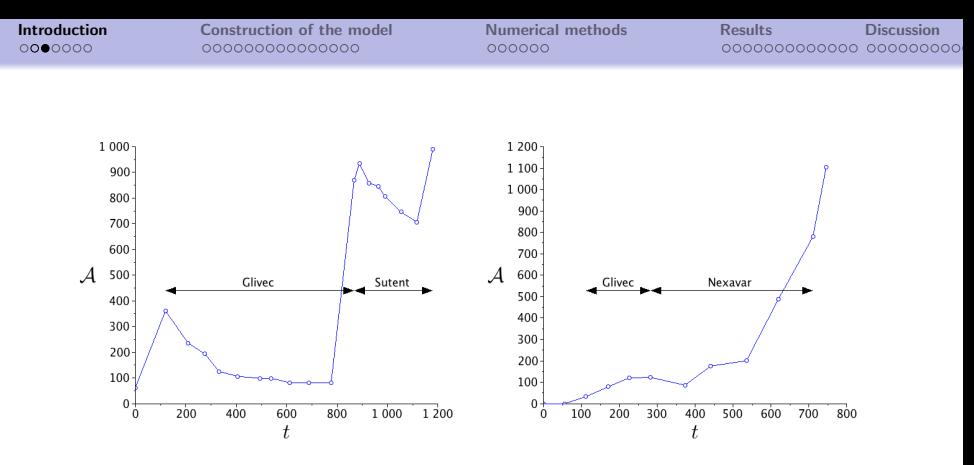

<span id="page-3-1"></span> $(A)$  Patient A: profile that has a good  $(B)$  Patient E: typical profile of answer on treatment – x-axis: time in resistance to Imatinib associated to a days; y-axis: the tumor area in mm $^2.$ 

<span id="page-3-0"></span>particular genetic mutation (EXON11) – x-axis: time in days; y-axis: the tumor area in mm $^2$ .

Figure: Evolution of a GIST for two differents patients: one representing the most common case and the other one a patient with a mutation

#### Therapeutic follow-ups of patient

CT-scans (usually every 2 months)

 $\rightsquigarrow$  Track the disease evolution and the response to the treatment.

Clinicians challenge: optimizing cancer treatments and particularly the switch time from the first-line to the second-line treatment, in order to increase the overall survival time.

RECIST criteria: the diameter of the largest lesions is the only information extracted from the CT-scan.

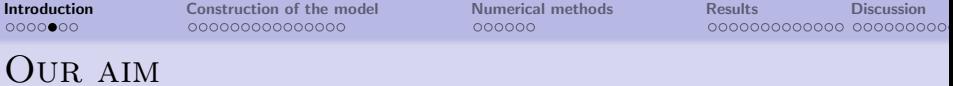

Develop a mathematical model based on medical images of liver metastases of locally advanced GIST in order to determine, for each patient:

- $\blacksquare$  the treatment response
- $\blacksquare$  the relapse times after the first-line and the second-line treatments
- **EX geometric specificities of tumor growth**

Our model enable to:

- Compare the model with the medical images
- **Highlight more crucial data such as tumor heterogeneities and** geometrical properties of the tumor growth, which may provide more precise indicators than the RECIST criteria.

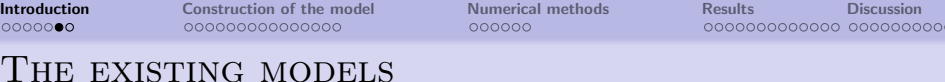

Several theoretical tumor growth models have been developed:

- ODEs model as Mendelsohn, logistic, Gompertz or Bertalanffy ( [\[9\]](#page-51-0) and in  $[-$  ref Papier Seb  $-]) \rightsquigarrow$  This kind of models fit data only on the tumor volume
- Cellular automata [\[1,](#page-48-0) [8\]](#page-51-1)
- **Models based on mixture theory [\[2\]](#page-48-1)**
- **Agent-based models [\[10\]](#page-52-0)**
- **Models based on fluid mechanics [\[7\]](#page-50-0)**
- $\blacksquare$  Models based on reaction-diffusion theory [\[11\]](#page-52-1)
- $\Rightarrow$  Several scale, from the cells to the tissues, are covered by this large variety of models.

Our choice: a model based on fluid mechanics.

# CONTENTS

- 1 INTRODUCTION
- 2 CONSTRUCTION OF THE MODEL
- **3** NUMERICAL METHODS
- 4 RESULTS
- **5** DISCUSSION

CT-scans I

[Introduction](#page-1-0) [Construction of the model](#page-8-0) [Numerical methods](#page-23-0) [Results](#page-30-0) [Discussion](#page-44-0)

## <span id="page-8-1"></span>Cross-section selected is the same for all exams.

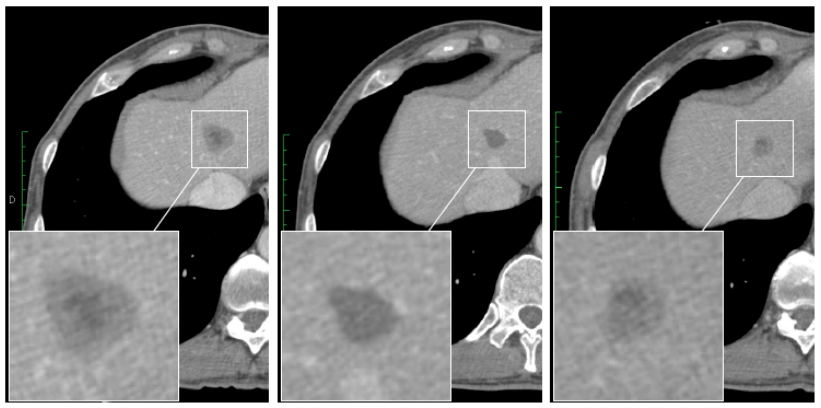

<span id="page-8-0"></span>(A) Sept 16,  $2008 - Day$  119

(B) June 30,  $2009 - Day 406$ 

(c) July 5,  $2010 - Day 776$ 

# CT-scans II

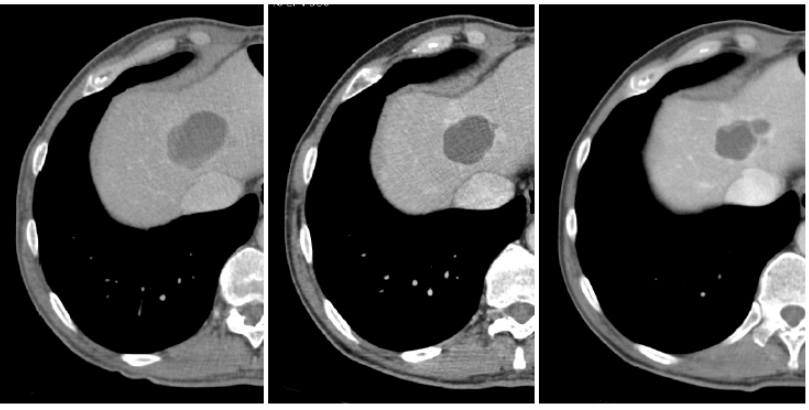

(D) Oct 25,  $2010 - Day 888$ 

(E) Jan 7,  $2011 - Day 962$ 

<span id="page-9-0"></span>(F) June 10,  $2011 - Day$  1116

#### FIGURE: Spatial evolution of the patient A metastasis on a series of CT-scans

GIST are characterized by the presence of some *heterogeneity* in the tumor.

The following facts are visible on the CT-scans :

- **1** During the initial growth, the tumor is very heterogeneous
- 2 During the first phase of the evolution with the Glivec (cytotoxic drug), the lesion becomes smaller and very homogeneous: this may correspond to a low cellular activity
- **3** Just before the relapse, some heterogeneity appears: a rim of proliferative cells is visible while the center is composed of necrotic cells (darker) Let us note that even if the cellular division has started again, the tumor area has not yet increase.
- 4 When the Glivec failure is obvious (increase of area), clinicians switch treatment. Here, an antiangiogenic treatment is tried: the Sutent.

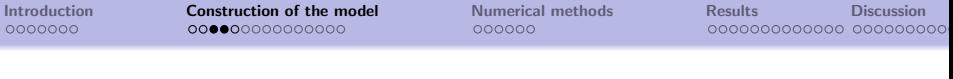

- **5** From D) to E), the tumor area decreases again. The tumor darkens: this may correspond to an increase of necrotic cells rate in a tumor. The heterogeneity is also reduced. However, the phenomenon is less important than under Glivec.
- 6 Before the new therapeutic failure, the tumor is very heterogeneous again.
- $\Rightarrow$  RECIST criteria is *not* a good criteria to evaluate the response to antiangiogenic drug

#### Evolution of the mass of the tumor

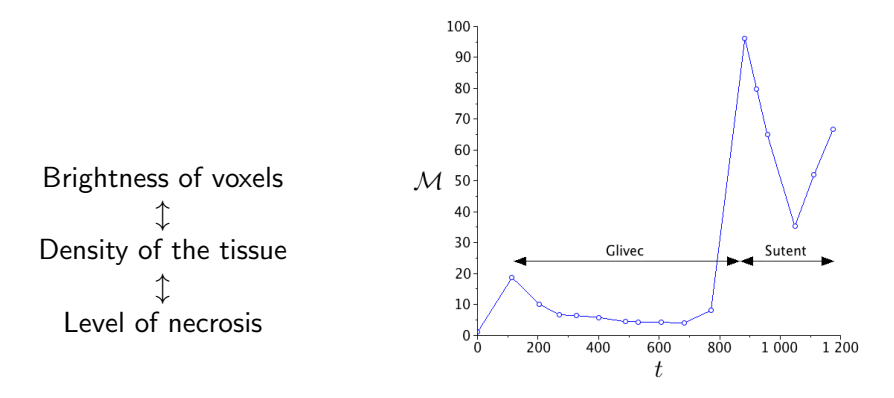

Figure: Patient A: tumor mass evolution (normalization of integral of grey levels) as a fonction of time in days.

# Main hypothesis I

■ Cells are represented by severall populations and we compute the density of the population [\[6\]](#page-50-1).

No strong biological evidence of this hypothesis.

 $\rightarrow$  Probably, mutated cells do not exist from the beginning but appear during the evolution. The mutation can occur

- **before the liver invasion**
- $\blacksquare$  just after the colonization when the metastasis is still too small to be visible on CT-scan

Angiogenesis plays a crucial role in tumor growth  $\Rightarrow$  we will need to introduce a model to describe it [\[3\]](#page-48-2):

- $\blacksquare$  The growth of P-cells (proliferatives cells) will be controlled by the quantity of oxygen.
- This oxygen is transported through the bloodstream.
- **This bloodstream grows according to a concentration gradient** of VEGF (Vascular Endothelial Growth Factor)
- $\blacksquare$  VEGF is itself controlled by the P-cells and hypoxia.

# Main hypothesis II

Here, crude model of angiogenesis (to keep the model as simple as posssible) [\[12\]](#page-53-0):

 $\rightsquigarrow$  We consider direct impact of the P-cells on the speed of migration of oxygen

■ Spatial expansion of the tumor is governed by a collective velocity induced by the growth of the volume (only a passive movement, no active invasion process is taken into account). N.B: This assumption would not be correct for a primary tumor.

#### List of variables

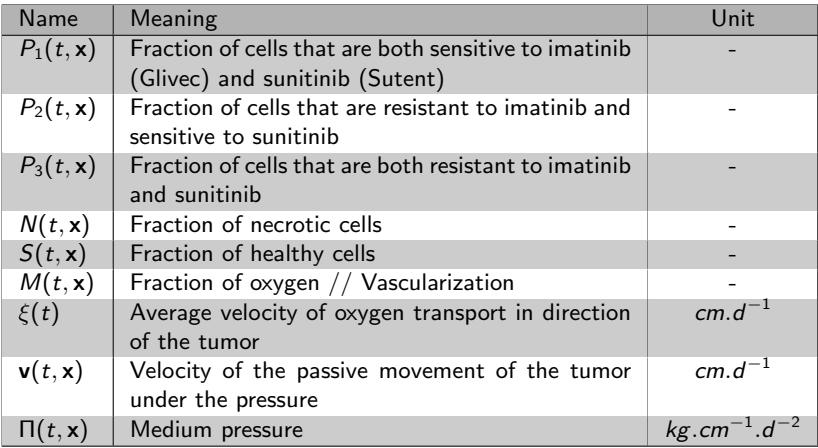

TABLE: List of variables  $-d = day$ 

## LIST OF PARAMETERS I

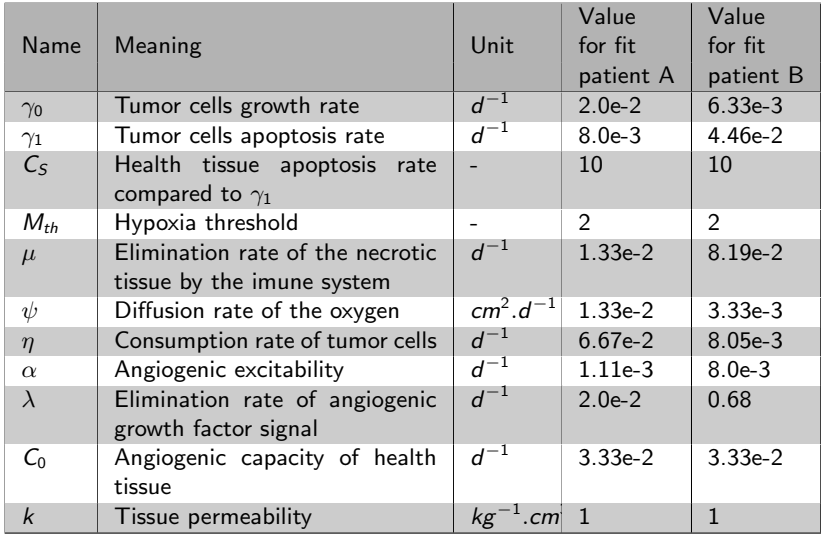

#### LIST OF PARAMETERS II

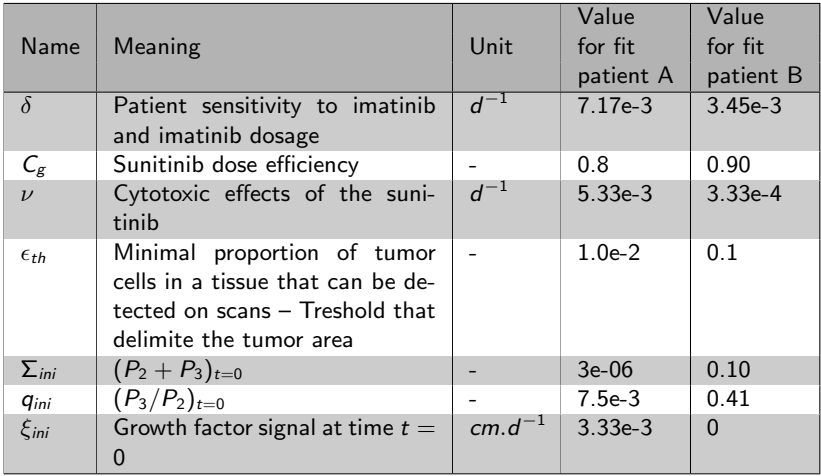

TABLE: List of parameters  $-d = \text{day}$ 

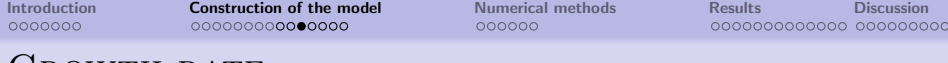

#### GROWTH RATE

 $R$  : Numerical parameter – commands the regularisation of the Heaviside step function.

$$
\gamma_{pp}(M) = \frac{\gamma_0}{2} \Big( 1 + \tanh \big( R(M - M_{th}) \big) \Big) \tag{2.1}
$$

$$
\gamma_{pd}(M) = \frac{\gamma_1}{2} \Big( 1 - \tanh \big( R(M - M_{th}) \big) \Big) \tag{2.2}
$$

$$
\gamma_{sd}(M) = C_S \gamma_1 \max\left(0, -\tanh\left(R(M - M_{th})\right)\right) \quad (2.3)
$$

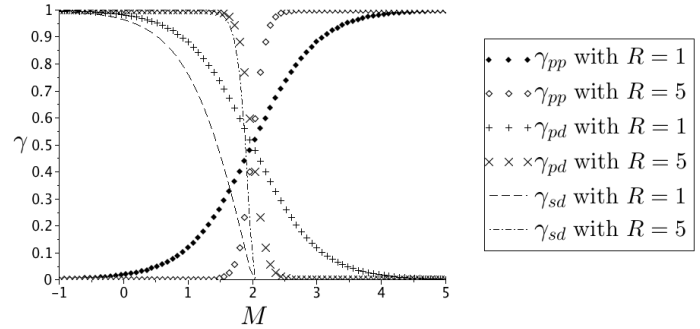

<span id="page-19-3"></span><span id="page-19-2"></span><span id="page-19-1"></span>

## PDEs on populations

$$
\partial_t P_1 + \nabla \cdot (vP_1) = (\gamma_{pp} - \gamma_{pd})P_1 - f(t)(1 + M)P_1
$$
\n
$$
-\nu(1 - g(t))(1 + M)P_1
$$
\n(2.4)

$$
\partial_t P_2 + \nabla \cdot (vP_2) = (\gamma_{pp} - \gamma_{pd})P_2 - \nu (1 - g(t))(1 + M)P_2 \quad (2.5)
$$
  
\n
$$
\partial_t P_2 + \nabla \cdot (vP_2) = (\gamma_{pp} - \gamma_{pd})P_2 - \nu (1 - g(t))(1 + M)P_2 \quad (2.5)
$$

$$
\partial_t P_3 + \nabla \cdot (vP_3) = (\gamma_{pp} - \gamma_{pd})P_3 \tag{2.6}
$$

$$
\partial_t N + \nabla \cdot (vN) = \gamma_{pd}(P_1 + P_2 + P_3) + \gamma_{sd} S - \mu (1 + M)N \quad (2.7)
$$
  
+  $f(t)(1 + M)P_1$ 

— Elimination of necrosis  $+\nu(1-g(t))(1+M)(P_1+P_2)$ 

- Action of Glivec  $f(t)$
- Cytotoxic action of Sutent  $g(t)$ We assume that :

$$
\partial_t S + \nabla .(vS) = -\gamma_{sd} S \qquad (2.8)
$$

By denoting  $P = \sum_i P_i$  and by adding above equations, we obtain:

<span id="page-19-0"></span>
$$
\nabla \cdot \mathbf{v} = \gamma_{\rho\rho} P - \mu (1 + M) N \tag{2.9}
$$

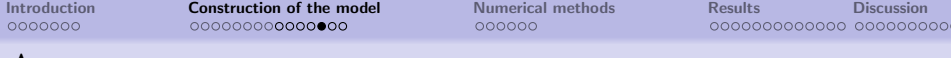

#### Angiogenesis

$$
\partial_t \xi_1 = \alpha \int_{\Omega} \left( 1.1 - \frac{\gamma_{pp}}{\gamma_0} \right) (P_1 + P_2) g \, dx - \lambda \xi_1 \quad (2.10)
$$

$$
\partial_t \xi_2 = \alpha \int_{\Omega} \left( 1.1 - \frac{\gamma_{pp}}{\gamma_0} \right) P_3 \, dx - \lambda \xi_2 \quad (2.11)
$$

By considering the sum, we have :

<span id="page-20-0"></span>
$$
\partial_t \xi = \alpha \int_{\Omega} \left( 1.1 - \frac{\gamma_{\rho \rho}}{\gamma_0} \right) \left[ (P_1 + P_2) g + P_3 \right] dx - \lambda \xi \qquad (2.12)
$$

- $\xi_1(t)$  : Average concentration of VEGF.
- $\xi_2(t)$  : Average concentration of others growth factors.
- $\blacktriangleright$   $\lambda$  : Elimination rate of angiogenic signal.
- $\bullet$   $\alpha$  : Production rate of angiogenic signal.

<span id="page-21-0"></span>

## Vascularization

Destruction of

\n2.1. 
$$
\partial_t M - \xi \frac{\nabla S}{\|\nabla S\|} \nabla M = \underbrace{C_0 S \left(1 - \frac{M}{2M_s}\right)}_{\text{We impose}} - \underbrace{\eta PM}_{\text{M} = 2M_s \text{ in}}
$$
\n2.2. 
$$
M = 2M_s \text{ in}
$$

\n2.3. 
$$
M = 2M_s \text{ in}
$$

- $\eta$  : Destruction rate of blood network.
- $\psi$  : Rate of diffusion.

Notice that :

- **More the angiogenic signal is important, more the** vascularization is transported.
- The vascularization is transported from the health tissue to the tumor.

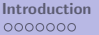

# System closure

 $\Pi(t, x)$ : Pressure  $v(t, x)$  : Global speed of cells induced by the pressure.  $k(t, x)$  Tissue permeability

Darcy's law :

<span id="page-22-0"></span>
$$
v = -k \nabla \Pi \tag{2.13}
$$

where :

$$
k(t, x) = k_0 S + k_1 P + k_2 N \qquad (2.14)
$$

Numerically:  $k = 1$ A reasonable variation of  $k$  not influenced the numericals results.

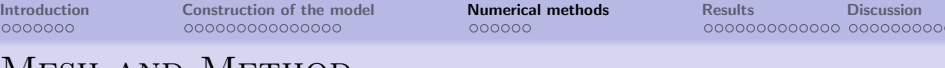

## Mesh and Method

- 2D cartesian staggered grid  $Ω = [0, L] \times [0, D]$
- **Finite volume method**
- **Fraction of cells are discretized in the center of cells and the** velocities are discretized on a middle of each edge of cells

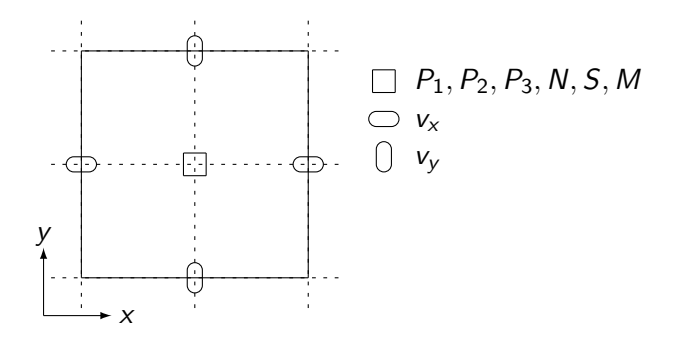

<span id="page-23-0"></span>Figure: Discretization of unknown variables on typical cell.

#### PRESSURE AND VELOCITY CALCULATION

- 1 Initial data :  $P_1, P_2, P_3, N, S$  and M at the initial time  $t = 0$
- 2  $\Delta t$  computating with respect the CFL.
- 3 Pressure computing. By [\(2.9\)](#page-19-0) and [\(2.13\)](#page-22-0), we obtain:

$$
\begin{cases}\n-\nabla.(k\nabla\Pi) = F & \text{on } \Omega, \\
\Pi = 0 & \text{on } \partial\Omega,\n\end{cases}
$$
\n(3.1)

where  $F = \gamma_{\rho\rho}P - \mu(1 + M)N$ .  $\longrightarrow$  Classical 5-points scheme.

- 4 Velocity field computing, (thanks to Darcy's law [\(2.13\)](#page-22-0))
- **5** Cell populations advection.

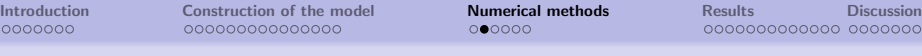

## Advection equation

Thanks to  $P + N + S = 1$ , we can compute S from P and N. Numerically, we compute only the following set of 4 equations:

$$
\begin{cases} \partial_t W + \nabla.(\mathbf{v}W) = G(W,M) & \text{on } \Omega, \\ W = 0 & \text{on } \partial\Omega, \end{cases}
$$
 (3.2)

ാറററ

where  $\mathcal{W} = { }^t\! (P_1, P_2, P_3, \mathcal{N}),$  and the function  $\mathcal G$  is defined by the relation  $(2.4)$  -  $(2.6)$  and  $(2.7)$ . We solve these equations with a splitting time method:

<span id="page-25-0"></span>
$$
\partial_t W + \mathbf{v} \nabla W = 0 \qquad \text{then} \qquad (3.3)
$$

$$
\partial_t W = G - WF. \qquad (3.4)
$$

Non-conservative transport

 $\Rightarrow$  No guarantees that  $0 \leq W_i \leq 1$ , for  $i = 1, \ldots, 4$ .

 $\Rightarrow$  High order method (WENO5) in order to minimize this violation.

The equation [\(3.4\)](#page-25-0) is solved by an Euler or RK3 method.

<span id="page-26-1"></span>

#### Vascularization computation

6  $\xi(t)$ : Euler or RK3 method to solve the growth factor signal scalar, Eq [\(2.12\)](#page-20-0).

7  $M(t, x)$ :[\(5\)](#page-21-0) is splitted as follows:

$$
\partial_t M - \psi \Delta M = \xi \frac{\nabla S}{\|\nabla S\|} \nabla M \quad \text{then} \quad (3.5)
$$

$$
\partial_t M = C_0 S \left( 1 - \frac{M}{2M_{th}} \right) - \eta P M. \quad (3.6)
$$

- Eq. [\(3.6\)](#page-26-0) is solved by an Euler or RK3 method
- Eq. the equation on vascularization  $(3.5)$  is computed as a heat diffusion equation in which the second member is the WENO<sub>5</sub> flow

We impose a Dirichlet condition on the boundary for M:

<span id="page-26-0"></span>
$$
M = 2M_{th} \quad \text{on } \partial\Omega. \tag{3.7}
$$

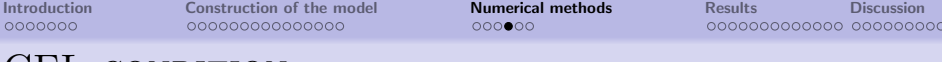

#### CFL condition

**CFL** condition for WENO5 (including the transport of  $M$ ):

$$
\Delta t \le \min\left(\frac{\Delta x}{\max |v_x|}, \frac{\Delta y}{\max |v_y|}, \frac{\min(\Delta x, \Delta y)}{\max \xi}\right). \tag{3.8}
$$

■ CFL due to the splitting method:

$$
\Delta t \leq \min_{i=1,\dots,4} \left( \frac{1}{\max |G_{i,A}-F|} \right). \tag{3.9}
$$

(where  $G_{i,A}$  is the linear part of the second member of the advection equations) and (for the vascularization):

$$
\Delta t \le \min\left(\frac{1}{\eta}, \frac{1}{\lambda}\right). \tag{3.10}
$$

■ Arbitrary limit:

$$
\Delta t \leq 30 \min(\Delta x, \Delta y). \tag{3.11}
$$

## Quantities of interest

 $\epsilon_{th}$ : the minimal fraction of tumor cells in a tissue that can be detected on scans.

With this threshold, we can introduce some quantities as tumor area and mass or the sames for each populations cells:

$$
\mathcal{A} := \int \mathbb{1}_{\{P+N>\epsilon_{th}\}}(\mathbf{x}) \, \mathrm{d}\mathbf{x}.\tag{3.12}
$$

$$
\mathcal{A}_J := \int \mathbb{1}_{\{J > \epsilon_{th}\}}(\mathbf{x}) \, \mathrm{d}\mathbf{x}, \quad J \in \{P_1, P_2, P_3, N\}. \tag{3.13}
$$

$$
\mathcal{M}_J := \int J \, \mathrm{d}\mathbf{x}, \quad J \in \{P_1, P_2, P_3, N\}, \tag{3.14}
$$

$$
\mathcal{M} := \int P \, \mathrm{d}\mathbf{x}.\tag{3.15}
$$

## CT-scan view reconstitution

Aim: compare the numericals simulations with the CT-scans

 $\Rightarrow$  We need to reconstruct a CT-scan view from the quantities of our model: P, N and S.

 $\rightarrow$  Interpolation of grey level to get a sort of Hounsfield unit (HU) scale.

 $\rightarrow$  Interpolation coefficient are experimentaly fixed

 $(\tau_P = 0.65, \tau_N = 0.15$  and  $\tau_S = 0.8$ ) thanks to the CT-scan.

We can plotting our numericals results in a grey level by:

$$
\tau_P P + \tau_N N + \tau_S S \tag{3.16}
$$

## Consistency of the model

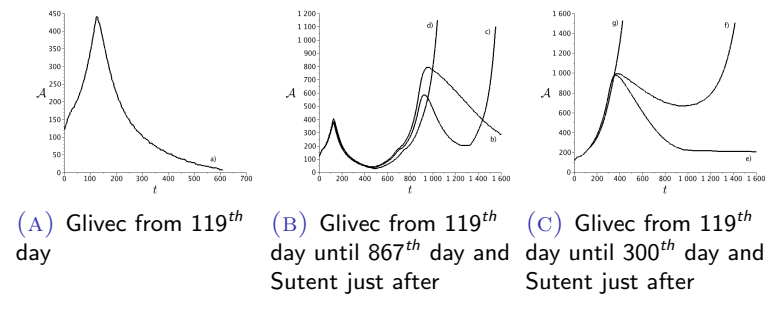

FIGURE: Several behaviors that the model is able to reproduce

 $++$ : A large range of behavior is take into account.

<span id="page-30-0"></span> $- -$  : The model is not be predictive.

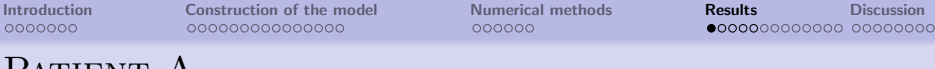

## Patient A

#### 120 points in each direction // CFL: 0.4.

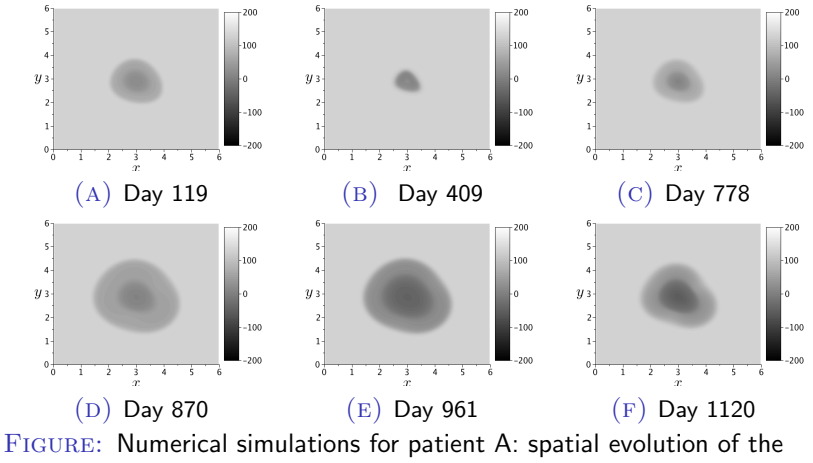

lesion with CT-scans reconstitution view.

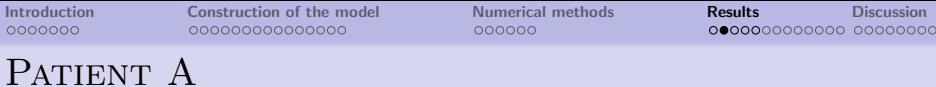

 $\circ$ 

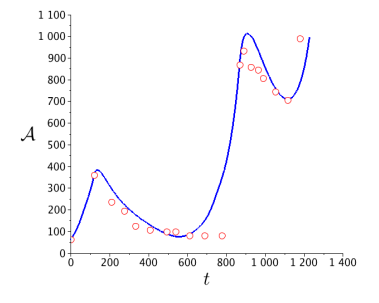

FIGURE: Numerical fit of the tumor area (Patient A)

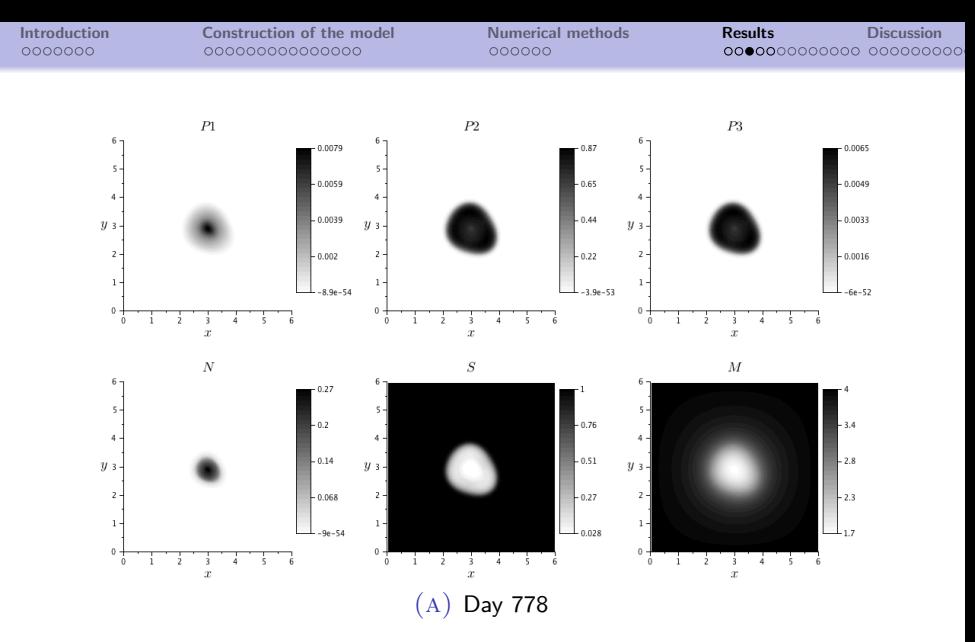

FIGURE: Population repartition of patient A given by the numerical simulation. The unit of  $x$ -axis and  $y$ -axis are  $cm$  and the grey level represents the fraction of these populations.

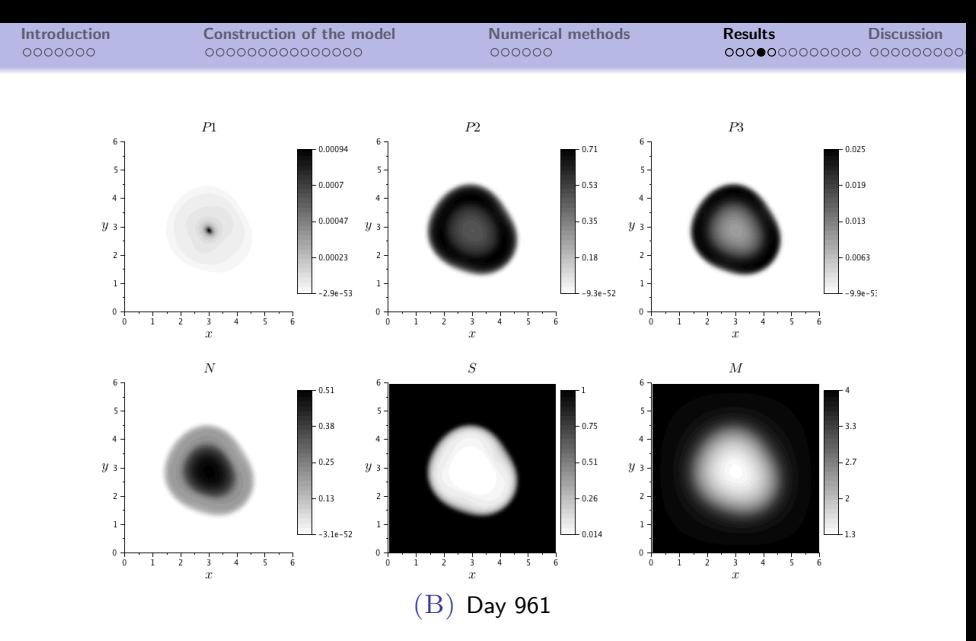

FIGURE: Population repartition of patient A given by the numerical simulation. The unit of  $x$ -axis and  $y$ -axis are  $cm$  and the grey level represents the fraction of these populations.

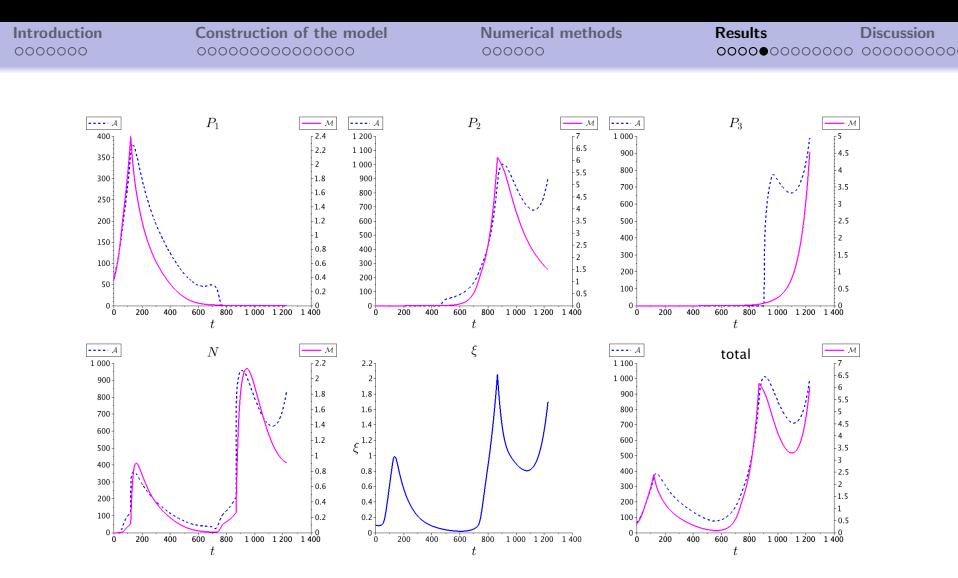

FIGURE: Evolution of the mass (arbitrary unit) and the area  $\text{(mm}^2)$  of each cellular population and angiogenic signal evolution (*cm.d* $^{-1})$  given by the numerical simulation.

## PATIENT B I

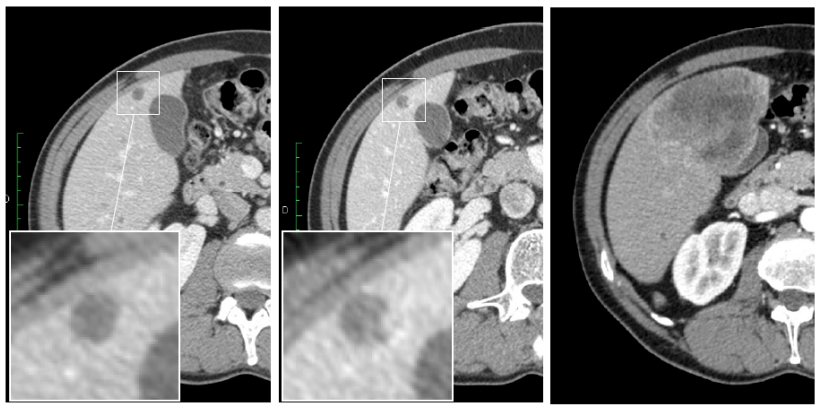

(A) May 23,  $2007 - Day 0$ 

(B) July 25, 2008 - Day 429

(c) Sept 14,  $2009 - Day 845$ 

# PATIENT B II

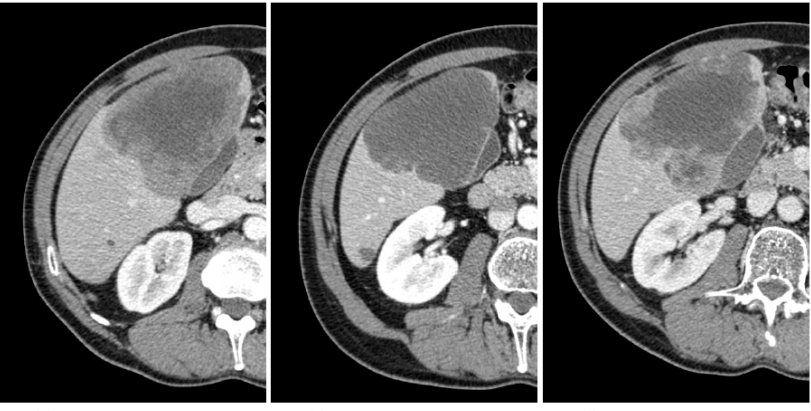

(D) April 06,  $2010 - Day 1049$ 

(E) Sept 28,  $2010 - Day 1224$ 

(F) May 20, 2011 - Day 1458

FIGURE: Spatial evolution of the patient B metastasis on a series of CT-scans.

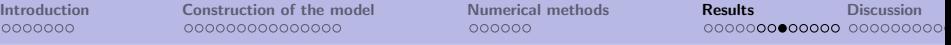

As the patient studied in previous section, we try to numerically reproduce the behavior of this tumor with our model.

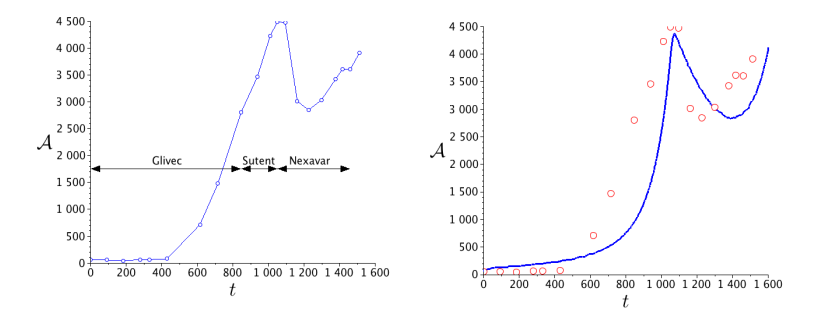

FIGURE: Patient B: evolution (in FIGURE: Numerical fit of the days) of the tumor area (in mm $^2)$  tumor area (on patient B) with a measured on MRIs priori set of parameters.

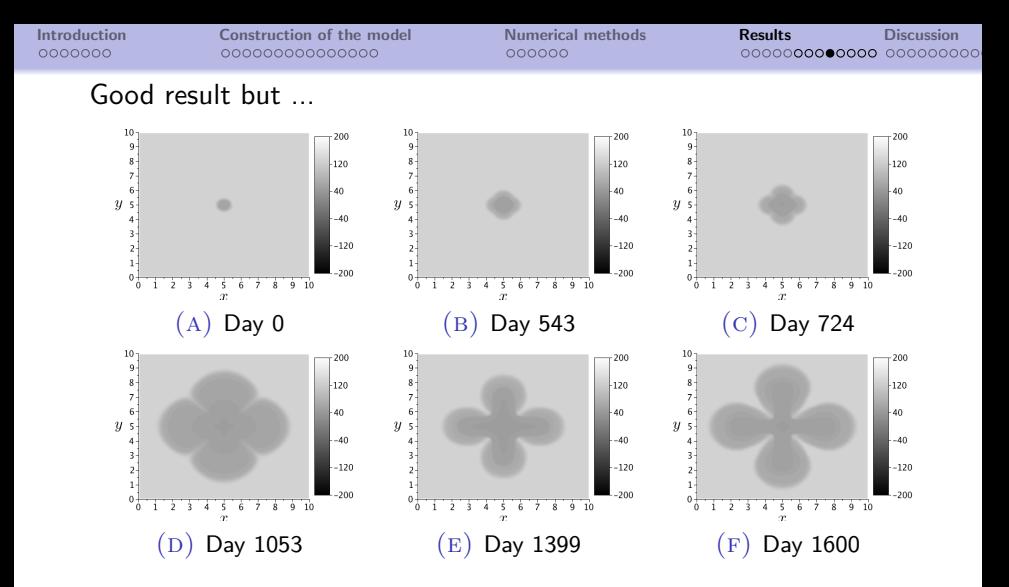

Figure: Numerical simulations a priori for patient B: spatial evolution of the lesion with CT-scans reconstitution view. The units of  $x$ -axis and y-axis are cm and the unit of grey scale is arbitrary.

## Adaptation of WENO5 scheme: twin-WENO5

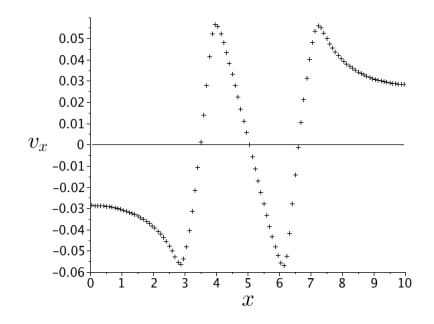

Figure: Cut of velocity (in  $mm.d^{-1})$  on  $y=6$   $cm$  on  $1103^{th}$ day in function of abscisse  $x$  (in  $cm$ ).

 $\bigcirc$  $\circ$  $\bigcirc$  $\circ$  $\bigcirc$  $\circ$  $\circ$  $\Omega$  $\bullet$  $\circ$  $\circ$  $\circ$  $\circ$  $\circ$  $\circ$  $\circ$  $\circ$  $\circ$  $\circ$  $\bigcirc$  $\bigcirc$ ٠ y  $\bigcirc$  $\circ$  $\circ$  $\circ$  $\star$  X

Figure: Stencil of the twin-WENO5 scheme.

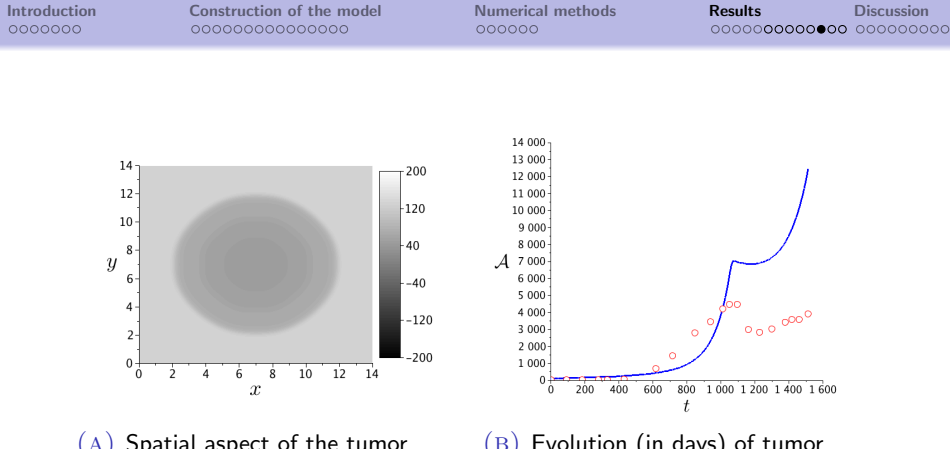

(a) Spatial aspect of the tumor with CT-scan view reconstitution on day 1366. The units of  $x$ -axis and y-axis are cm for and the unit of grey scale is arbitrary.

 $(B)$  Evolution (in days) of tumor area (in  $mm^2$ ).

Figure: Numerical simulation with first correction with twin-WENO5 scheme ( $\beta = 0.26$ ).

## PATIENT B: SIMULATION WITH TWIN-WENO5

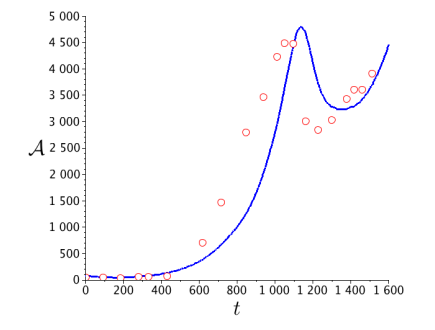

FIGURE: Evolution (in days) of the tumor area (in  $mm<sup>2</sup>$ ) given by the model for patient B.

## PATIENT B: SIMULATION WITH TWIN-WENO5

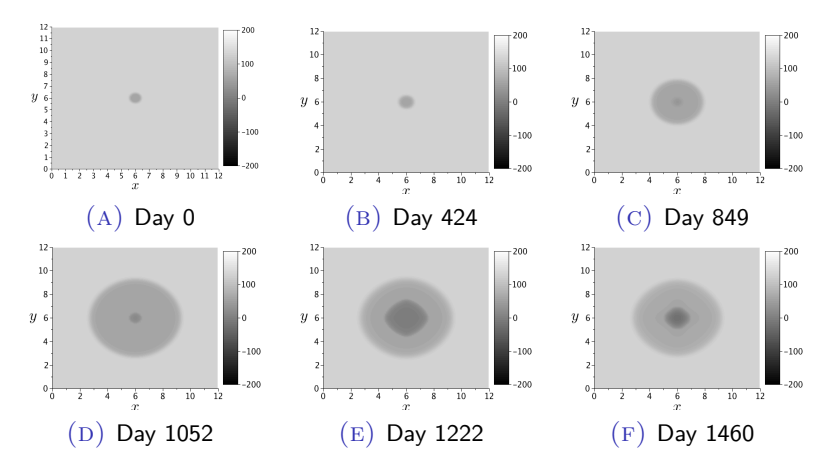

FIGURE: Numerical simulations with twin-WENO5 ( $\beta = 0.3$ ) for patient B: spatial evolution of the lesion with CT-scans reconstitution view. The units of  $x$ -axis and  $y$ -axis are  $cm$  and the unit of grey scale is arbitrary.

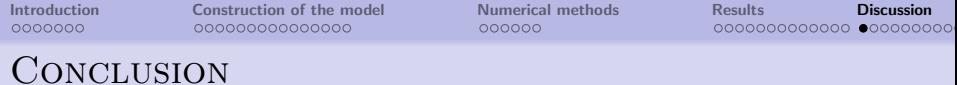

- Our model is able to reproduce the global behavior of metastasis during the several stage.
- We can mimic both the control of tumor area by the drugs and the relapse.
- Our results are in agreement with the CT-scans.
- We highlight the heterogeneity levels that may be observed in a metastasis. The more the metastases are heterogeneous, the more the relapse is rapidely occurring.This result reinforces the fact that the RECIST criteria is not sufficient to evaluate the efficiency of a treatment.
- <span id="page-44-0"></span>■ Our model is in according with the pharmocological studies on treatment (minimum threshold to have an action, and existence of an optimum dose)

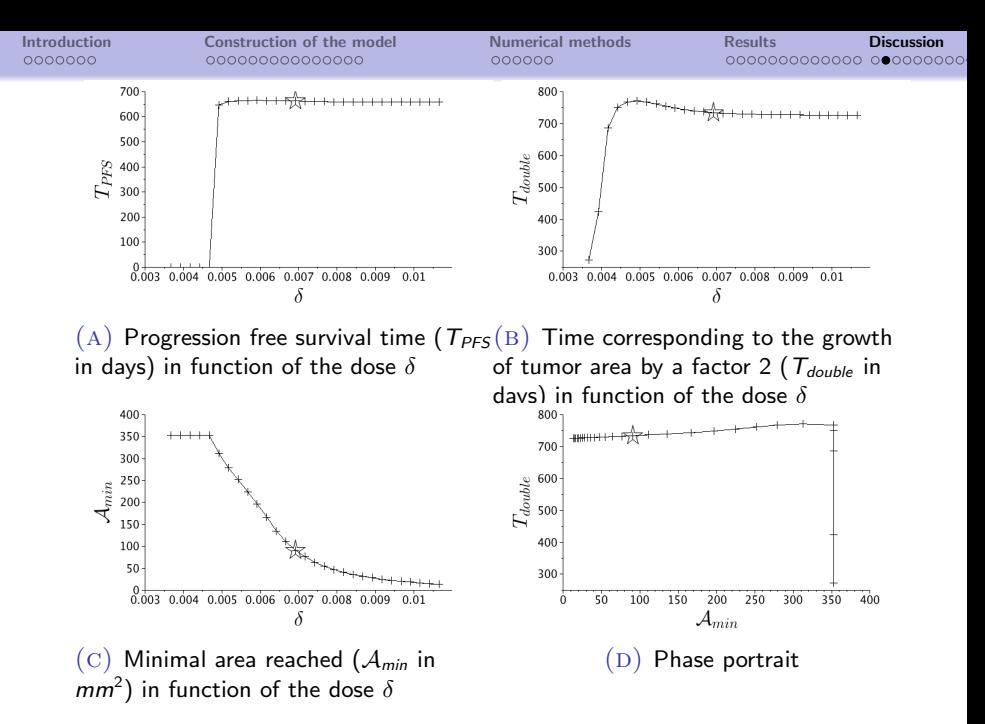

FIGURE: Glivec efficiency on patient A

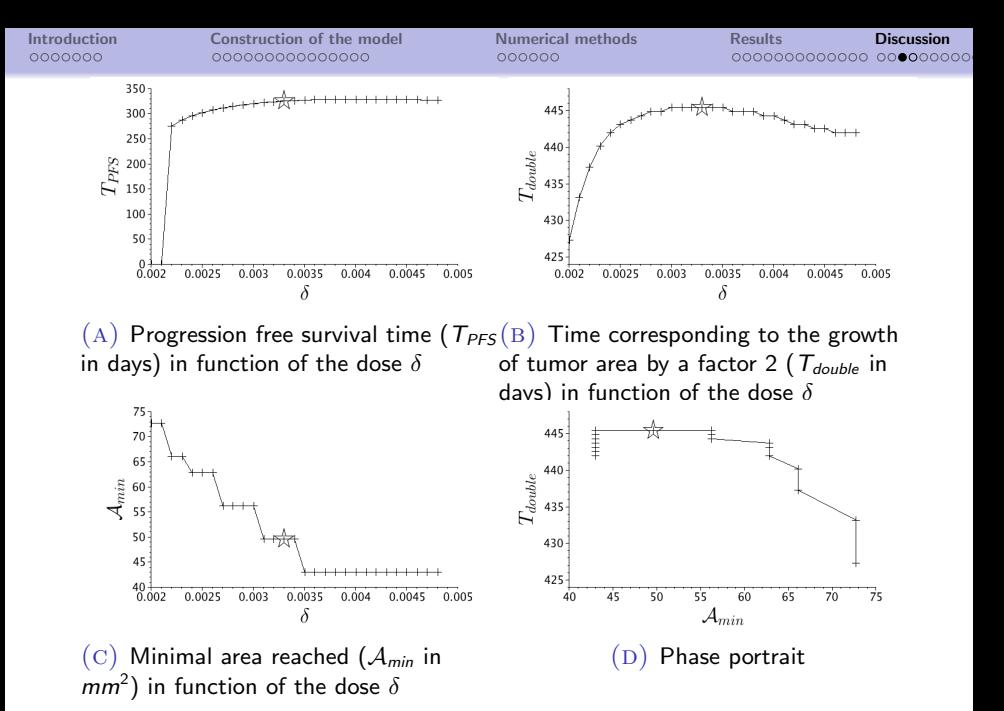

FIGURE: Glivec efficiency on patient B

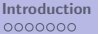

# THAT'S ALL

Thanks for your attention.

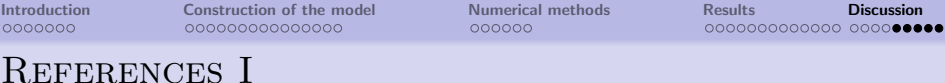

<span id="page-48-0"></span>**T.** Alarcn, H.M. Byrne, and P.K. Maini.

A cellular automaton model for tumour growth in inhomogeneous environment.

Journal of Theoretical Biology, 225(2):257 – 274, 2003.

<span id="page-48-1"></span>D. Ambrosi and L. Preziosi. On the closure of mass balance models for tumor growth. Mathematical Models and Methods in Applied Sciences, 12(05):737–754, 2002.

<span id="page-48-2"></span>S. Frédérique Billy, Benjamin Ribba, Olivier Saut, Hélène Morre-Trouilhet, Thierry Colin, Didier Bresch, Jean-Pierre Boissel, Emmanuel Grenier, and Jean-Pierre Flandrois. A pharmacologically based multiscale mathematical model of angiogenesis and its use in investigating the efficacy of a new cancer treatment strategy.

# References II

#### Journal of Theoretical Biology, 260(4):545 – 562, 2009.

<span id="page-49-0"></span>

#### **Jean-Yves Blay.**

A decade of tyrosine kinase inhibitor therapy: Historical and current perspectives on targeted therapy for GIST. Cancer Treatment Reviews, 37(5):373 – 384, 2011.

<span id="page-49-1"></span>**JY Blay, A Le Cesne, PA Cassier, and IL Ray-Coquard.** Gastrointestinal stromal tumors (GIST): a rare entity, a tumor model for personalized therapy, and yet ten different molecular subtypes.

Discov Med, 13(72):357–67, May 2012.

# References III

<span id="page-50-1"></span>量 Didier Bresch, Thierry Colin, Emmanuel Grenier, Benjamin Ribba, and Olivier Saut. A viscoelastic model for avascular tumor growth. Discrete And Continuous Dynamical Systems, Volume 2009:101–108, 2009.

<span id="page-50-0"></span>量 Thierry Colin, Angello Iollo, Damiano Lombardi, and Olivier Saut.

System identification in tumor growth modeling using semi-empirical eigenfunctions.

Mathematical Models and Methods in Applied Sciences, 22(06):1250003, 2012.

# References IV

#### <span id="page-51-1"></span>歸 D Drasdo and S Höhme.

Individual-based approaches to birth and death in avascular tumors.

Mathematical and Computer Modelling, 37(11):1163 – 1175, 2003.

Modeling and Simulation of Tumor Development, Treatment, and Control.

#### <span id="page-51-0"></span>**Fi**

#### P. Gerlee.

The model muddle: in search of tumor growth laws.

Cancer research, 73(8):2407–11, 2013.

# References V

<span id="page-52-0"></span>F Yuri Mansury, Mark Kimura, Jose Lobo, and Thomas S. Deisboeck.

Emerging patterns in tumor systems: Simulating the dynamics of multicellular clusters with an agent-based spatial agglomeration model.

Journal of Theoretical Biology, 219(3):343 – 370, 2002.

<span id="page-52-1"></span>F. R. Rockne, Jr. Alvord, E.C., J.K. Rockhill, and K.R. Swanson. A mathematical model for brain tumor response to radiation therapy.

Journal of Mathematical Biology, 58(4-5):561–578, 2009.

## References VI

<span id="page-53-0"></span>F. Olivier Saut, Jean-Baptiste Lagaert, Thierry Colin, and Hassan M. Fathallah-Shaykh. A multilayer grow-or-go model for GBM: Effects of invasive cells and anti-angiogenesis on growth. Preprint submitted, 2013.